## Sheet #2: FORTRAN basics

1- What, if anything, prints when each of the following FORTRAN statements is performed? If nothing prints, then answer "nothing." Assume  $x = 2$ .

a) write  $(*,*)$  x

- b) write  $(*,*)$  " $x =$ "
- c) write  $(*,*) "x = " , x$
- d) read (\*,\*) x

2- Which of the following are correct FORTRAN statements?

a. write (\*,\*) x1 b. write  $(*,*)$  " $x =$ ", x c. real ::  $no1,b1,1v$ d. real ::  $no1=10$ , r2

3- The following program has syntax errors. Correct them. On each successive line, assume that any preceding error has been corrected.

```
integr :: x,ywrite(*,*) "Enter first no:' 
read (*,*) x
write(*,*) "Enter second no:
rea (*,*) y
real :: v1write (*)"rr=", rr," y=" y
```
4- Write a program that produces the following output: \*\*\*\*\*\*\*\*\*\*\*\*\*\*\*\*\*\*\*\*\*\*\*\*\*\*\*\*\*\*\*\*\*\*

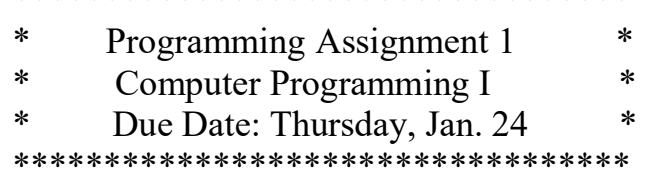

5- write a program that asks the user to enter two number. The first no is integer while the second number is float. Then print the two numbers